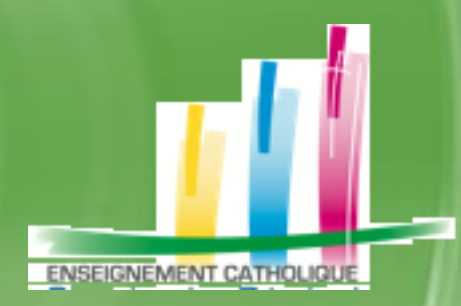

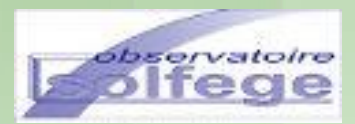

## **Les bases de données du 2nd degré dans l'Enseignement Catholique de Bretagne -**

### **Observatoire SOLFEGE**

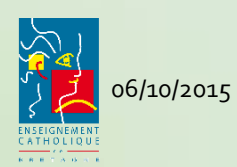

**À la rentrée 2015**

06/10/2015 Les bases de données du 2nd degré dans l'Enseignement Catholique de Bretagne

## **SOLFEGE :**

### A quoi servent les bases de données ?

**S**ervice d'**O**bservation pour **L**a **F**onction **E**ducative et la **G**estion des **E**mplois

- Les données transmises par les établissements (sur les effectifs élèves et enseignants, les structures, les heures, …) sont utilisées au niveau diocésain, régional et national.
	- **Par le Secrétariat Général de l'Enseignement Catholique afin d'instruire la négociation et antitust de l'Enseignement de l'Enseignement de l'Alman de l'Alman de l'Alman de l'Alman de l'Alman de l'Alman de l'Alman de l'Alm** *répartition inter académique des moyens alloués par l'État aux établissements scolaires : attribution de classes à chaque académie,*
	- *Par le Secrétariat Général de l'Enseignement Catholique afin d'alimenter l'annuaire national de l'EC : GABRIEL*
	- *Pour le calcul des différents forfaits régionaux des lycées et départementaux des collèges*
	- *Pour le calcul des différentes contributions des Conseils Départementaux et Régionaux (TICE, machines-outils, subventions, Associations sportives …)*
	- *Pour la détermination des cotisations diocésaines, régionales et nationales,*
	- *Pour la détermination des cotisations diocésaines de formation continue par établissement,*
	- *Pour l'alimentation de la base FormElie de gestion des départs en formation*

#### • Le Chef d'Etablissement est **responsable des données** saisies

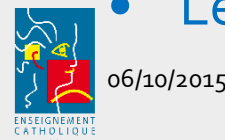

# **VOCABULAIRE** des OUTILS

- EC-OL : **O**util de recueil de données de l'enseignement catholique *(Outil EC)*
- GABRIEL : **G**estion **A**ssociée des **B**ases et **R**éseaux d'**I**nformation de l'**E**nseignement **L**ibre *(Outil EC)*
- FormElie : Outil de gestion de la formation *(Outil EC)*
- SIECLE : **S**ystème d'**I**nformation pour les **E**lèves de **C**ollèges et de **L**ycées des **E**tablissements *(Outil EN)*

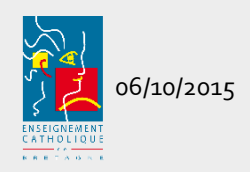

# Actualiser : QUOI, pour QUI et QUAND ?

### **La BASE ELEVES** :

- Pour l'Enseignement Catholique (fichier tableur) :
	- Pour le **constat de rentrée** (en général 1ère semaine de la rentrée)
	- Au moment de la validation de **l'enquête lourde** (Octobre)
- Pour l'Education Nationale (BEE STS) :
	- *Transfert de données sur l'outil SIECLE constitué de :*
		- *BEE : Base Elèves Etablissements*
		- *STS Web : Structure …*

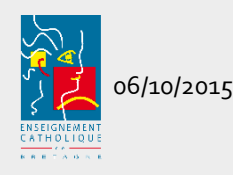

# Actualiser : QUOI, pour QUI et QUAND ?

### **La BASE ENSEIGNANTS** :

- Pour l'Enseignement Catholique (EC-OL) :
	- Pour la validation de **l'enquête lourde** (en général en Octobre)
	- A tout moment de l'année scolaire si nécessaire.
- Pour l'Education Nationale (STS) :
	- *Transfert de données sur l'outil SIECLE constitué de :*
		- *STS Web : Services ens. / Paiement HSA…*

#### **La BASE ETABLISSEMENTS** :

- Pour l'Enseignement Catholique :
	- Actualisation de la fiche sur EC-OL et sur GABRIEL
	- En Septembre et à tout moment de l'année scolaire

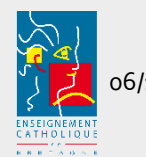

### Actualiser: COMMENT ?

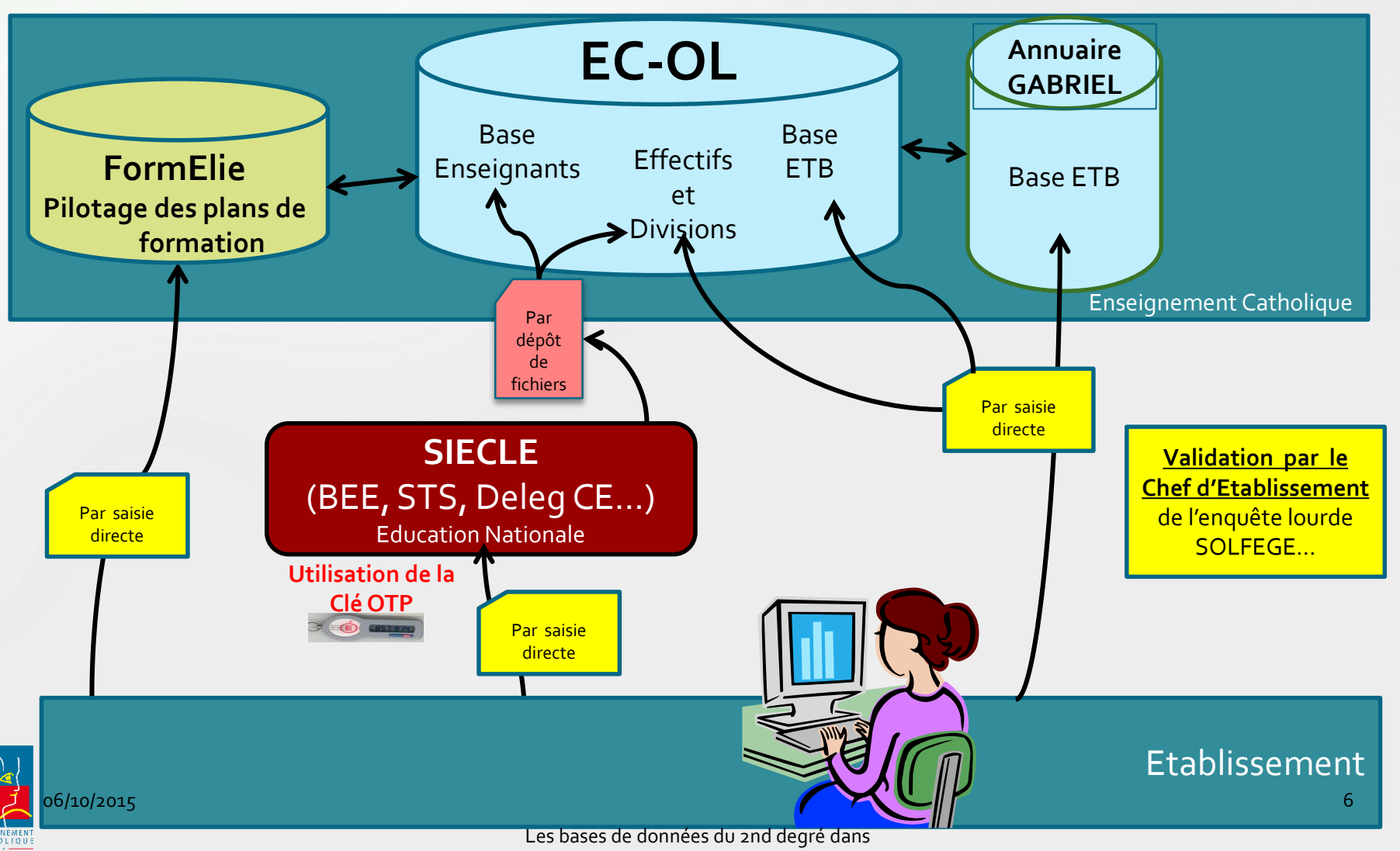

l'Enseignement Catholique de Bretagne

# Actualiser : COMMENT ?

La mise à jour de la **base ELEVES** : BEE (projet sur les outils éditeurs « vie scolaire » d'un bouton d'export SIECLE et EC-OL)

#### La mise à jour de la **base ENSEIGNANTS** :

 En saisie directe sur STS (puis dépôt fichier sur EC-OL) et sur EC-OL (vérification et complément)

#### La mise à jour de la **fiche ETABLISSEMENT** : Les infos pratiques sont à actualiser sur EC-OL

 Les photos et infos spécifiques sont à actualiser sur **GABRIEL** 

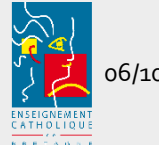

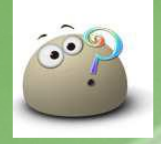

# SOS : Aide et Accompagnement

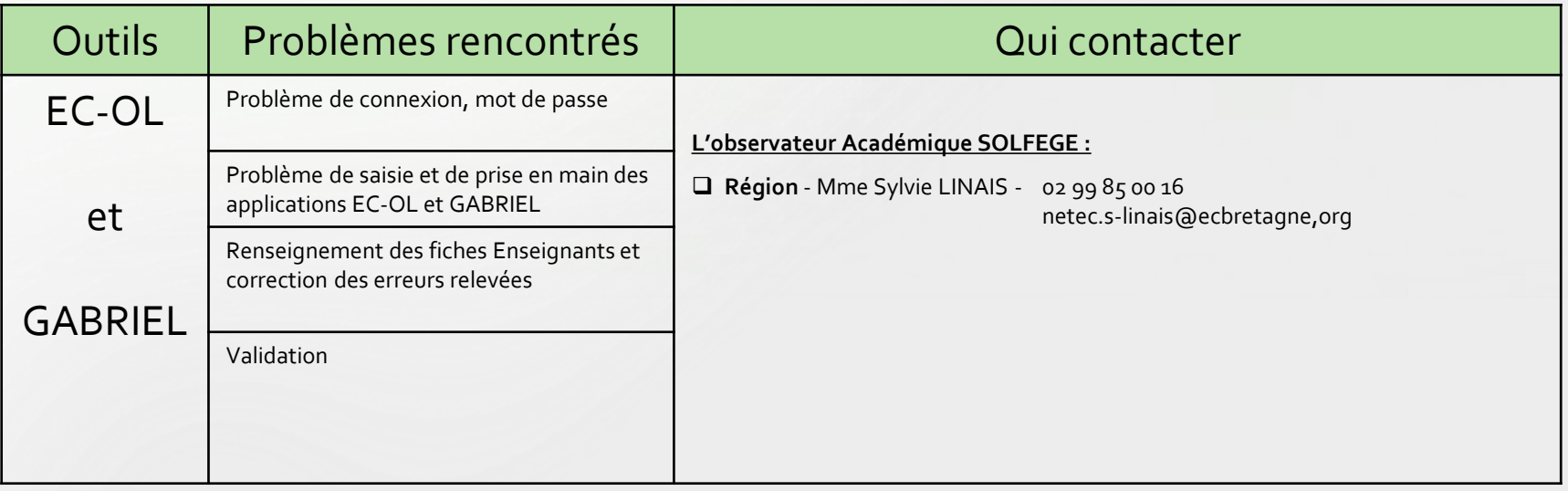

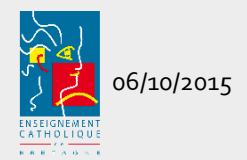